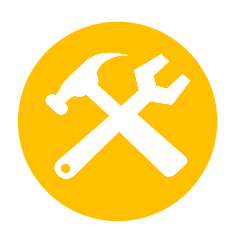

# **O.1 – GOOGLE FORMS : concevoir une enquête en ligne**

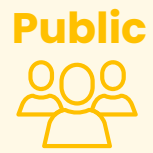

#### **2 formules**

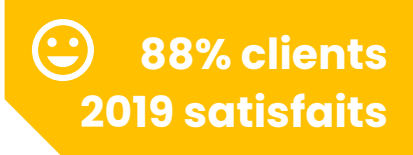

Etude de marché à la création d'une entreprise, enquête de satisfaction clients, avis des salariés, sondage, quizz,… réaliser une enquête en ligne permet de recueillir des données, de façon à la fois rapide et économique. Découverte des outils en ligne gratuits.

# **Objectifs**

- Maîtriser toutes les étapes de la réalisation d'une enquête en ligne : du projet à son exploitation.
- Traiter et analyser les résultats

>> A la fin de la formation, le stagiaire saura rédiger un questionnaire, construire une enquête en ligne et exploiter ses résultats.

# **Contenu pédagogique :**

- **Rédiger son brief d'enquête en ligne :** Objectifs, cibles, information à obtenir, délais…
- **Acquérir la méthodologie d'enquête :** Intérêt et les limites des études quanti, quali et du sondage express / Les différents types de questions / Principe de l'entonnoir
- **Construire son questionnaire**
- **Mettre son enquête en ligne sous Google Forms :** Saisie des questions / Test
- **Traiter et analyser les résultats de son enquête en ligne :** Extraction / Analyse / Synthèse / Diagnostic et recommandations.
- **Travaux pratiques :** créer une enquête en totale autonomie.

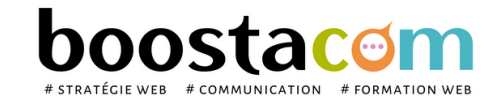

Dirigeant, commercial, communication et ou marketing, personne en charge des enquêtes qualité, demandeur d'emploi.

- **7 h Atelier partagé >** 7h - Plusieurs entreprises : 590 €/pers
- **You & me** > 7h Juste votre entreprise : 970 € pour 1 à 2 pers

### **Organisation pédagogique**

- **Prérequis** : Etre à l'aise avec internet,
- **Lieu & horaires** : Sur site client ou en salle extérieure. 9h-12h30 et 13h30-17h
- **Organisation pédagogique** : Présentiel intra-entreprise ou inter-entreprises, en continu ou discontinu
- **Moyens Pédagogiques** : Exposés, suivis de travaux d'application accompagnés, collectifs ou individuels sur des situations concrètes. Remise de supports et aide-mémoire conçus pour faciliter l'après formation
- **Moyens Techniques** : wi-fi et vidéoprojecteur. Apporter son PC portable ou sa tablette
- **Encadrement** : formateur professionnel diplômé Bac +5
- **Suivi d'exécution** : Feuille de présence par demi-journée et remise d'attestation de fin de formation
- **Moyens d'évaluation** : Recueil des attentes et besoins à l'inscription, test de positionnement, évaluation écrite des acquis, recueil des appréciations